# Parallel implementation in IAAAAH constellation of models (IFS/ARPEGE/ALADIN/ALARO/AROME/HARMONIE)

Mariano Hortal P.L. on dynamics in HIRLAM-B

## MPI and OpenMP parallelization

- MPI parallelization
	- Total amount of work divided into TASKS
		- Every task accesses its own memory
		- One task can see data from another one only if sent through the NETWORK.
		- Communications are performed by calls to MPI library subroutines.
		- In order to proceed, the TASK has to check that all the data needed have arrived.

# OpenMP parallelization

- Shared memory parallelization
	- All the processors involved have access to the same memory
	- Every processor runs a part of the work called THREAD
	- One MPI task might include several OpenMP THREADS
	- Variables to be seen by only one THREAD should be declared PRIVATE

### 2D decomposition in g.p. space (distribution decided by the transform package)

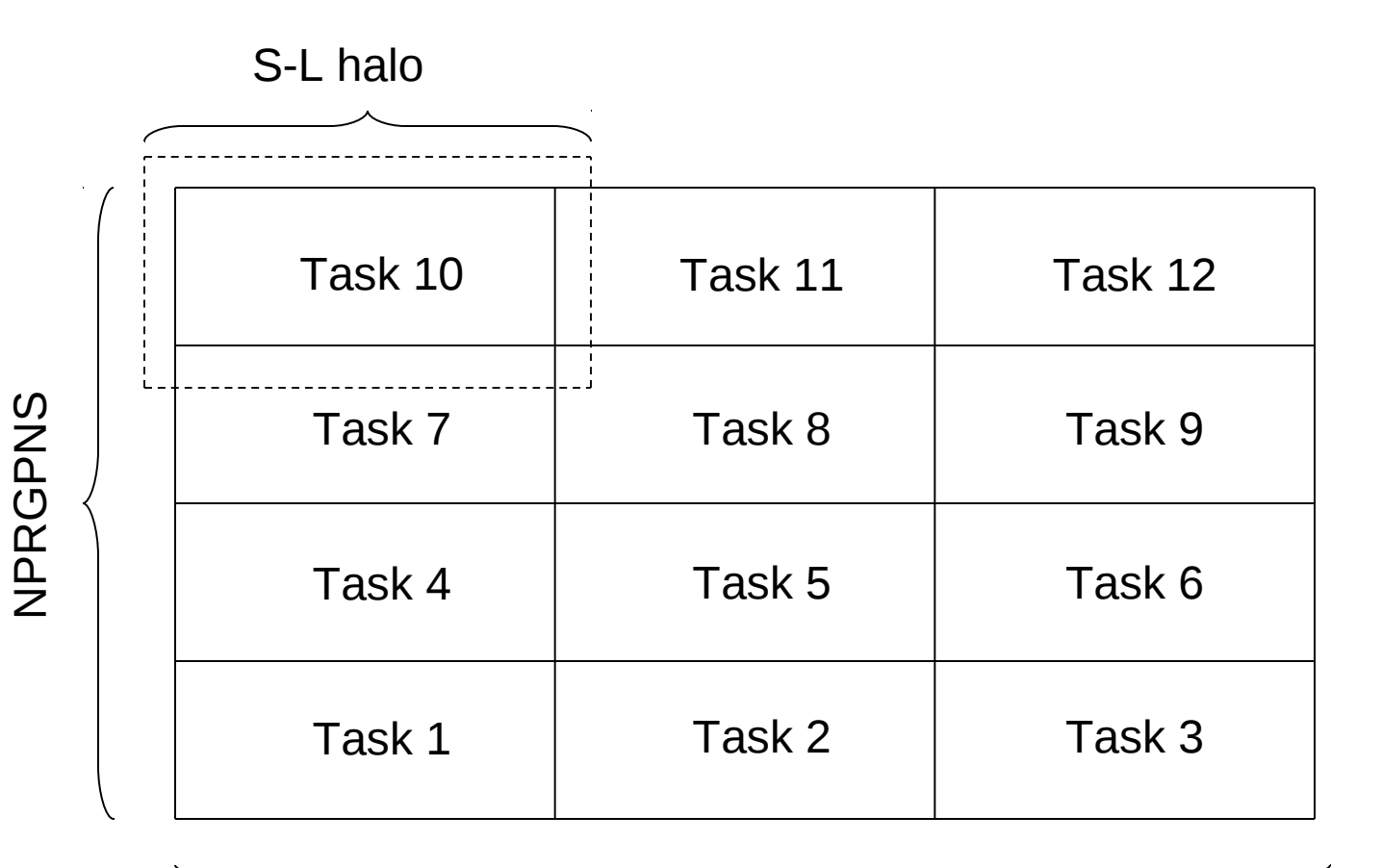

NPRGPEW

### OpenMP parallelization within a task

#### Dimension of fields

X(NPROMA,NFLEVG,NUMFLDS,NGPBLKS)

#### Typical parallel loop

!\$OMP PARALLEL DO SCHEDULE(DYNAMIC,1) & !\$OMP& PRIVATE (JKGLO,IBL,JROF,ICEND,JLEV) & !\$OMP& PRIVATE(IFLD)

```
DO JKGLO=1,NGPTOT,NPROMA
  IBL=(JKGLO-1)/NPROMA+1
  ICEND=MIN(NPROMA,NGPTOT-JKGLO+1)
  DO JLEV=1,NFLEVG
   DO JROF=1,ICEND
    X(JROF,JLEV,IFLD,IBL)= ………
   ENDDO
  ENDDO
ENDDO
!$OMP END PARALLEL DO
```
# OpenMP parallelization (cont)

• In order to reduce the relative start-up time, the inner loop is not a single operation but the call to a tree of subroutines:

```
DO JKGLO=1,NGPTOT,NPROMA
  IBL=(JKGLO-1)/NPROMA+1
  IST=1
  ICEND=MIN(NPROMA,NGPTOT-JKGLO+1)
  CALL SUB(X(1,1,1,IBL),IST,ICEND,….)
ENDDO
```
## Effect of NPROMA

- In vector machines it is the vector length in the loop (generally needed very large)
- In scalar machines it affects the amount of data in the cache (limited size)
- Automatic arrays in subroutines run by a thread dimensioned to (NPROMA,NFLEVG). Total memory increases with NPROMA

# **Transpositions**

• For Fourier transforms in X, whole lines needed (including extension zone)

– TRGTOL: go from g.p. distribution to whole lines

- For Fourier transforms in Y, wave m from all lines needed (including the extension zone)
	- TRLTOM: go from line distribution to wave-number distribution
- After inverse Fourier transforms in Y

– TRMTOL

• After inverse Fourier transforms in X  $-$  TRI TOG

## Communications strategy

- Communications restricted to a few isolated places
	- Spectral transforms
	- Semi-Lagrangian halo (it can be on-demand)
	- Computation of norms
	- Imput/Output

### Semi-Lagrangian computations

- A buffer (SLB1(NASLB1, NFLDS)) is defined to contain all the values needed for the interpolations
- Its size (NASLB1) is defined by VMAX2 through **NSLWIDE**
- Is is filled in the non-lagged part of the computations and used in the lagged part
- SLCOMM1 and SLCOMM2A are called to get the points needed from neighbouring tasks

#### Any other info needed?

Just ask ……..